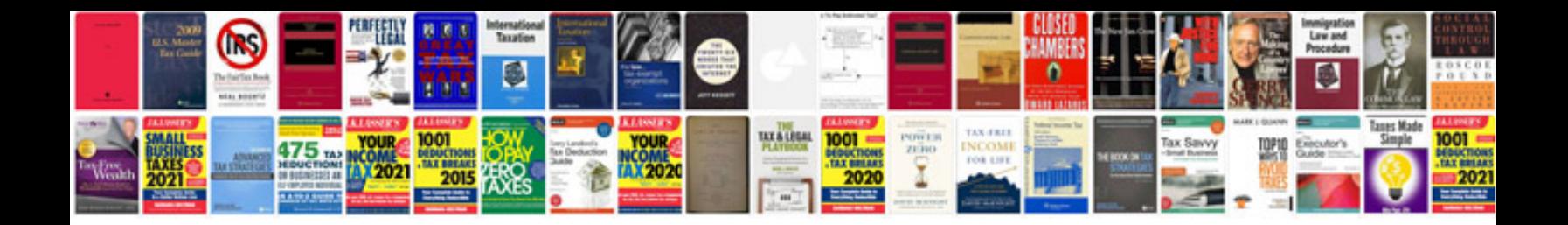

P0128 ford explorer

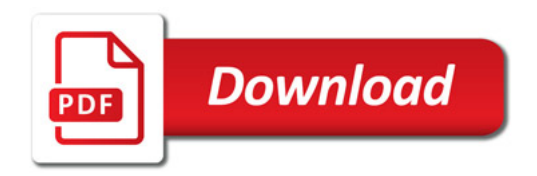

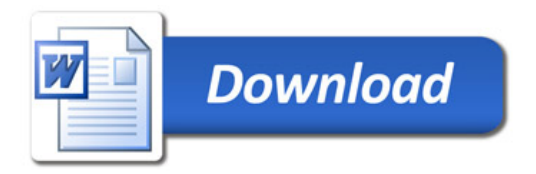